Муниципальное общеобразовательное учреждение «Разуменская средняя общеобразовательная школа №1 Белгородского района Белгородской области»

#### УТВЕРЖДАЮ:

Директор МОУ «Разуменская средняя общеобразовательная школа №1 Белгородского района Белгородской области» Л.А. Семенякина Приказ от Фавирна 2023 г № 262

Центр образования естественно-научной<br>и технологической направленности

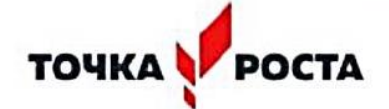

#### **Рабочая программа дополнительного образования**

**«3D-моделирование»**

(Срок реализации программы - 1 год)

Возраст обучающихся - 12-16 лет

**Организатор:** педагог дополнительного образования

МОУ «Разуменская средняя

общеобразовательная школа №1»

Алейник Татьяна Сергеевна

п. Разумное, 2023

**Рабочая программа дополнительного образования «Робототехника»,** технического направления

**Автор программы:** Алейник Татьяна Сергеевна

Программа рассмотрена на заседании педагогического совета Муниципального образовательного учреждения «Разуменская средняя общеобразовательная школа №1 Белгородского района Белгородской области

от « $\mathscr{L}$ » августа 2023 г. Протокол № 1

**Председатель**  $\frac{p_{\alpha\beta}}{p_{\alpha\beta}}$   $\frac{p_{\alpha\beta}}{p_{\alpha\beta}}$   $\frac{p_{\alpha\beta}}{p_{\alpha\beta}}$ 

# **1. ПЛАНИРУЕМЫЕ РЕЗУЛЬТАТЫ ОСВОЕНИЯ КУРСА ДОПОЛНИТЕЛЬНОГО ОБРАЗОВАНИЯ**

На данном курсе обучения в ходе освоения предметного содержания обеспечиваются условия для достижения обучающимися следующих личностных, метапредметных и предметных результатов. Предполагается, что учащиеся владеют элементарными навыками работы в офисных приложениях, знакомы с основными элементами их интерфейса.

*Личностные:*

— формирование профессионального самоопределения, ознакомление с миром

профессий, связанных с информационными и коммуникационными технологиями;

— формирование умения работать в команде;

— развитие внимательности, настойчивости, целеустремлённости, умения преодолевать трудности;

— формирование навыков анализа и самоанализа.

*Предметные:*

— формирование понятий о различных компонентах робота и платформы VEXcode

VR (программные блоки по разделам, исполнительные устройства, кнопки управления и т. д.);

— формирование основных приёмов составления программ на платформе VEXcode

VR;

— формирование алгоритмического и логического стилей мышления;

— формирование понятий об основных конструкциях программирования: условный

оператор if/else, цикл while, понятие шага цикла.

*Метапредметные:*

— освоение способов решения проблем творческого характера в жизненных ситуациях;

— формирование умений ставить цель — создание творческой работы, планирование достижения этой цели, создание вспомогательных эскизов в процессе работы;

— использование средств информационных и коммуникационных технологий для

решения коммуникативных, познавательных и творческих задач;

— формирование информационной культуры;

— формирование умения аргументировать свою точку зрения на выбор способов решения поставленной задачи.

# **2. СОДЕРЖАНИЕ КУРСА ДОПОЛНИТЕЛЬНОГО ОБРАЗОВАНИЯ**

### *Раздел 1. «Платформа VEXcode VR»*

В результате изучения данного модуля учащиеся должны:

знать названия различных компонентов робота и платформы:

- контроллёр (специализированный микрокомпьютер);
- исполнительные устройства мотор, колёса, перо, электромагнит;
- датчики цвета, расстояния, местоположения, касания;
- панель управления, ракурсы наблюдения робота;
- программные блоки по разделам;
- виды игровых полей (площадок);
- кнопки управления.
- уметь:
- программировать управление роботом;

— использовать датчики для организации обратной связи и управления роботом;

— сохранять и загружать проект.

Урок 1. Робот. Базовые понятия

Урок 2. Знакомство со средой VEXcode VR

Урок 3. Исполнительные механизмы конструкторов VEX

Лабораторная работа 1. Создание простейших программ (скриптов)

### *Раздел 2. «Программирование робота на платформе»*

В результате изучения данного модуля учащиеся должны знать:

- математические и логические операторы;
- блоки вывода информации в окно вывода.
- уметь:
- применять на практике логические и математические операции;
- использовать блоки для работы с окном вывода;

— составлять с помощью блоков математические выражения.

Урок 4. Программируемый контроллёр

Урок 5. Основные блоки

Лабораторные работы 2-3. Программирование блоков управления роботом

*Раздел 3. «Датчики и обратная связь»*

В результате изучения данного модуля учащиеся должны знать:

— принципы работы датчиков;

— блоки управления датчиками;

— возможности датчиков.

— уметь:

— использовать циклы и ветвления для реализации системы принятия решений;

— решать задачу «Лабиринт».

Урок 6. Датчик местоположения, направление движения

Урок 7. Датчики цвета

Урок 8. Датчик расстояния

Урок 9. Управление магнитом

Лабораторная работа 4. Скрипты с датчиком местоположения

Лабораторная работа 5. Игровое поле «Дисковый лабиринт»

Лабораторные работы 6-8. Простой лабиринт. Динамический лабиринт

Лабораторная работа 9. Игровое поле «Перемещение фишек»

## *Раздел 4. «Реализация алгоритмов движения робота»*

В результате изучения данного модуля учащиеся должны знать:

— условный оператор if/else;

— цикл while:

— понятие шага цикла.

### — уметь:

— применять на практике циклы и ветвления;

— использовать циклы и ветвления для решения математических задач;

— использовать циклы для объезда повторяющихся траекторий.

Урок 10. Блок команд «Управление»

Урок 11. Проекты «Разрушение замка» и «Динамическое разрушение замка»

Урок 12. Проект «Детектор линии»

Лабораторная работа 10. Ветвления на базе платформы VEXcode VR

Лабораторная работа 11. Циклы на базе платформы VEXcode VR

Лабораторная работа 12. Блок «Всегда», блок «Прерывания» и блок «Ждать пока»

Лабораторные работы 13—15. Проект по уборке территории Лабораторная работа 16. Поиск и подсчёт линий

#### *Раздел 5. «Творческий проект»*

При выполнении творческих проектных заданий школьники будут разрабатывать свои

собственные программы.

# **ТЕМАТИЧЕСКОЕ ПЛАНИРОВАНИЕ**

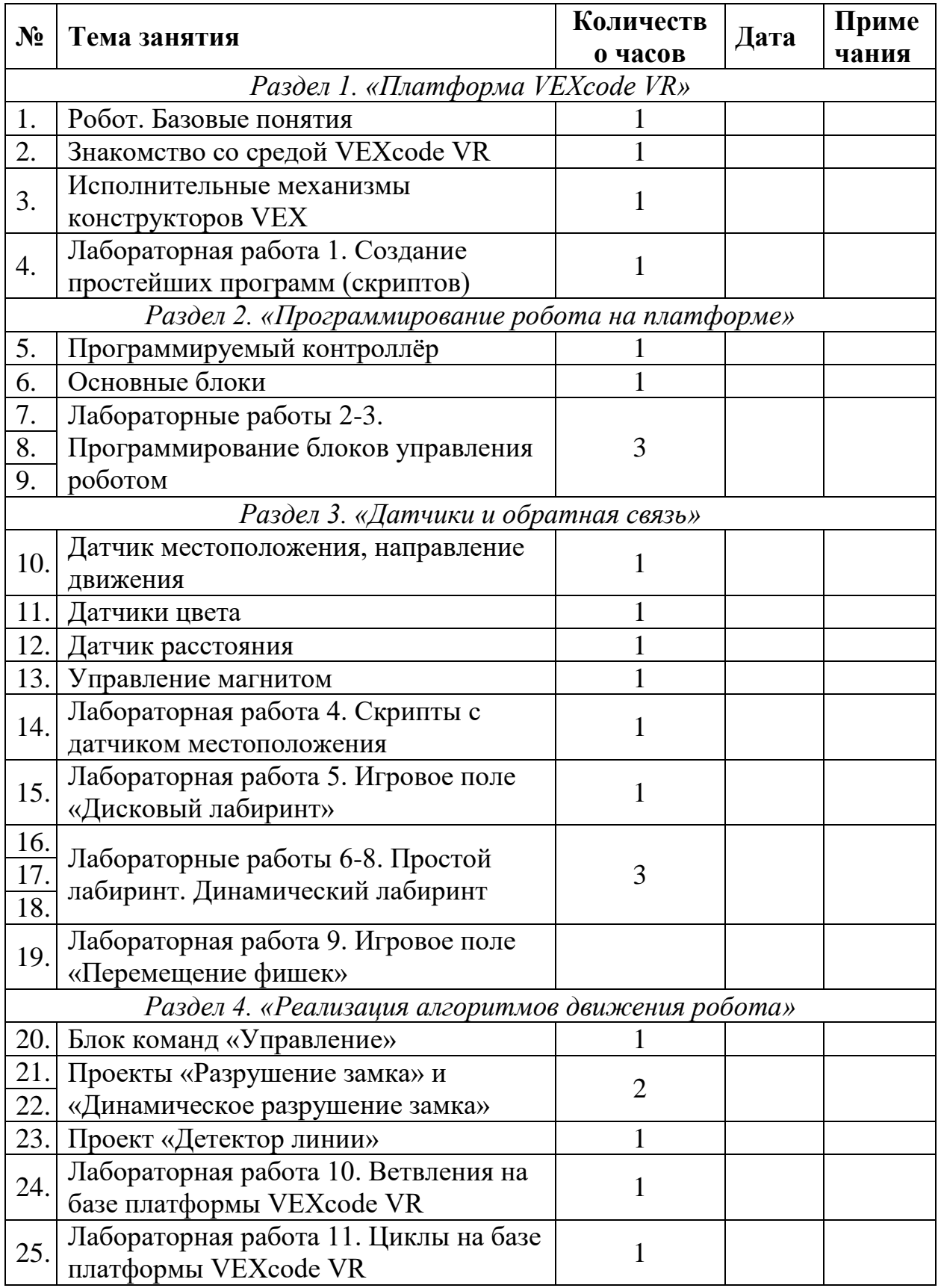

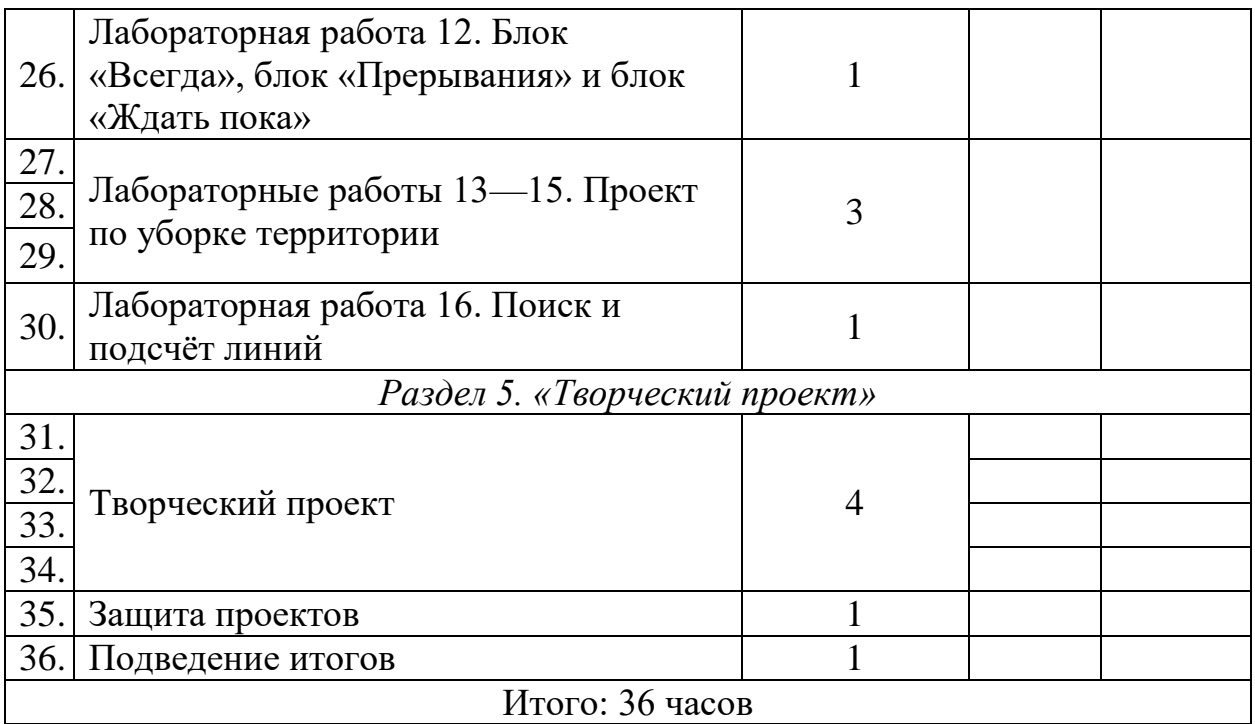